## XML数据源

对于XML数据源,请在【类型】处选择"XML Provider",然后输入XML数据文件路径或外部URL,如下图:

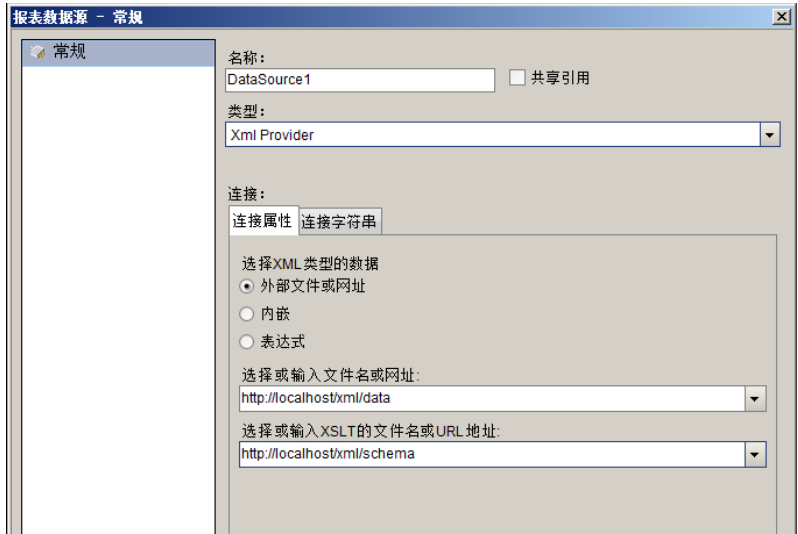

注意:

(1)XML数据源的连接字符串形式为:

xmldoc=<http://localhost/xml/data;transformationdoc=http://localhost/xml/schema>

其中, xmldoc指定数据本身来源, transformationdoc 指定XML 格式信息来源。来源可以是静态文件,也可以是其他应用程序提供的API的调用URL。

(2)XML数据源的数据集定义中,"查询"选项卡中的查询语句应为XPath语法,如://Country。